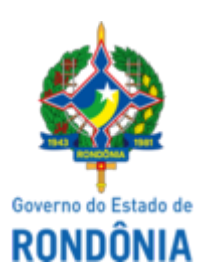

## GOVERNO DO ESTADO DE RONDÔNIA Superintendência Estadual de Compras e Licitações - SUPEL

**AVISO**

**AVISO DE ADENDO MODIFICADOR I**

## **SUPERINTENDÊNCIA ESTADUAL DE LICITAÇÕES - SUPEL/RO**

**PREGÃO ELETRÔNICO N.º** 806/2021/SUPEL/RO.

## **PROCESSO ADMINISTRATIVO Nº** 0029.130316/2021-40

**OBJETO:** REGISTRO DE PREÇOS PARA AQUISIÇÃO DE EQUIPAMENTOS E MATERIAIS PERMANENTES - VEÍCULOS AUTOMOTORES (ÔNIBUS RODOVIÁRIO), CONFORME CONDIÇÕES, QUANTIDADES E EXIGÊNCIAS ESTABELECIDAS NO TERMO DE REFERÊNCIA. A Superintendência Estadual de Licitações – SUPEL, através do Pregoeiro nomeado na Portaria nº N.º 35/SUPEL-CI, publicada no DOE do dia 31 de março de 2021, torna público, aos interessados e, em especial, às empresas que retiraram o edital, que o Anexo I - Termo de Referência e SAMS, sofreram alterações conforme ADENDO MODIFICADOR I, cujo inteiro teor foi publicado e pode ser consultado na íntegra nos sites [www.comprasnet.gov.br](http://www.comprasnet.gov.br/) e [www.supel.ro.gov.br.](http://www.supel.ro.gov.br/) **Fica reagendada a sessão pública de abertura para o dia 31/03/2022 às 10h00min (horário de Brasília – DF)**, endereço site de licitações [www.comprasnet.gov.br](http://www.comprasnet.gov.br/).

Porto Velho - RO, 15 de março de 2022.

## **RONALDO ALVES DOS SANTOS**

Pregoeiro Substituto ÔMEGA/SUPEL Mat. 20000635.3

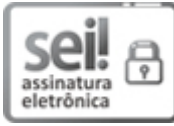

Documento assinado eletronicamente por **Ronaldo Alves dos Santos**, **Pregoeiro(a)**, em 15/03/2022, às 12:21, conforme horário oficial de Brasília, com fundamento no artigo 18 caput e seus §§ 1º e 2º, do [Decreto](http://www.diof.ro.gov.br/data/uploads/2017/04/Doe-05_04_2017.pdf) nº 21.794, de 5 Abril de 2017.

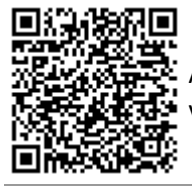

A autenticidade deste documento pode ser conferida no site [portal](http://sei.sistemas.ro.gov.br/sei/controlador_externo.php?acao=documento_conferir&id_orgao_acesso_externo=0) do SEI, informando o código verificador **27315923** e o código CRC **D897890A**.

Referência: Caso responda este(a) Aviso, indicar expressamente o Processo nº 0029.130316/2021-40 SEI nº 27315923